## Think Data; not Database

**Arup Nanda VP, Data Services Priceline.com**

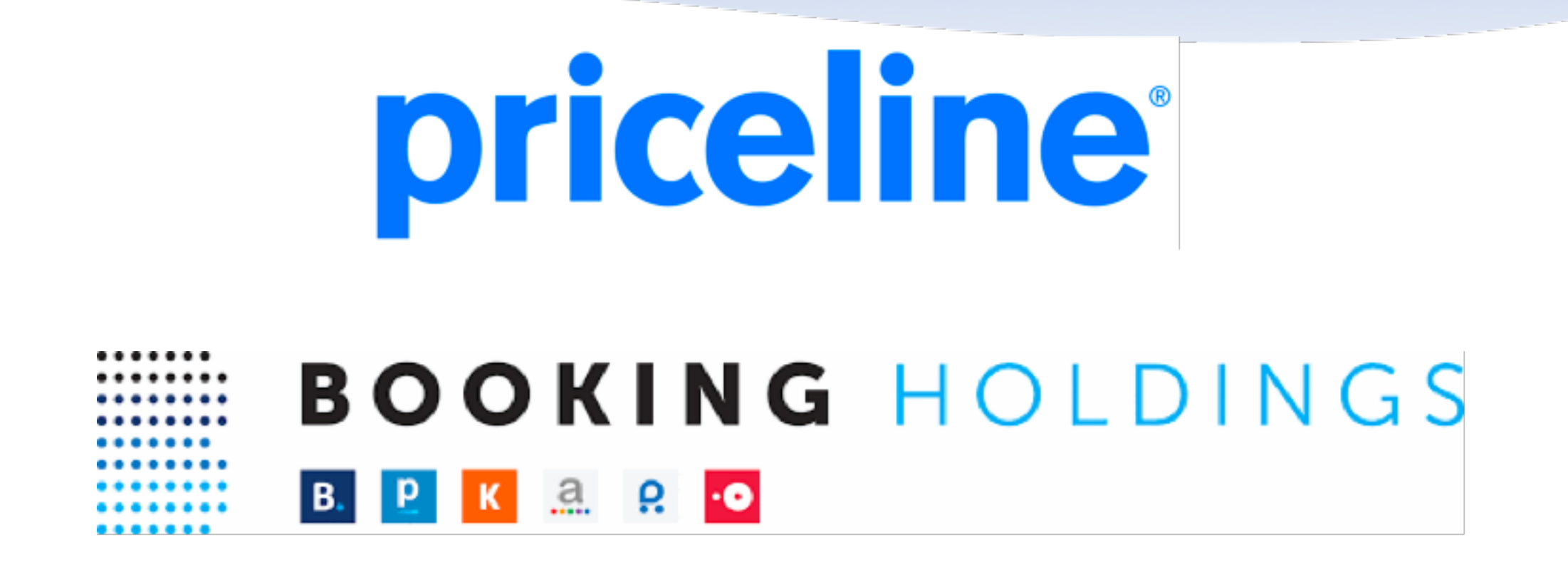

booking.com|priceline.com|kayak.com|agoda.com|rentalcars.com|opentable.com

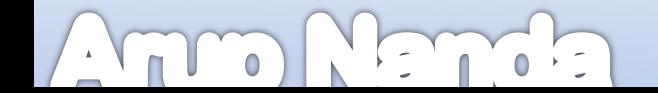

## **Data**

## Oracle Database MySQL Postgress **Cassandra**

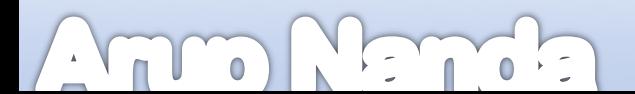

## **Data**

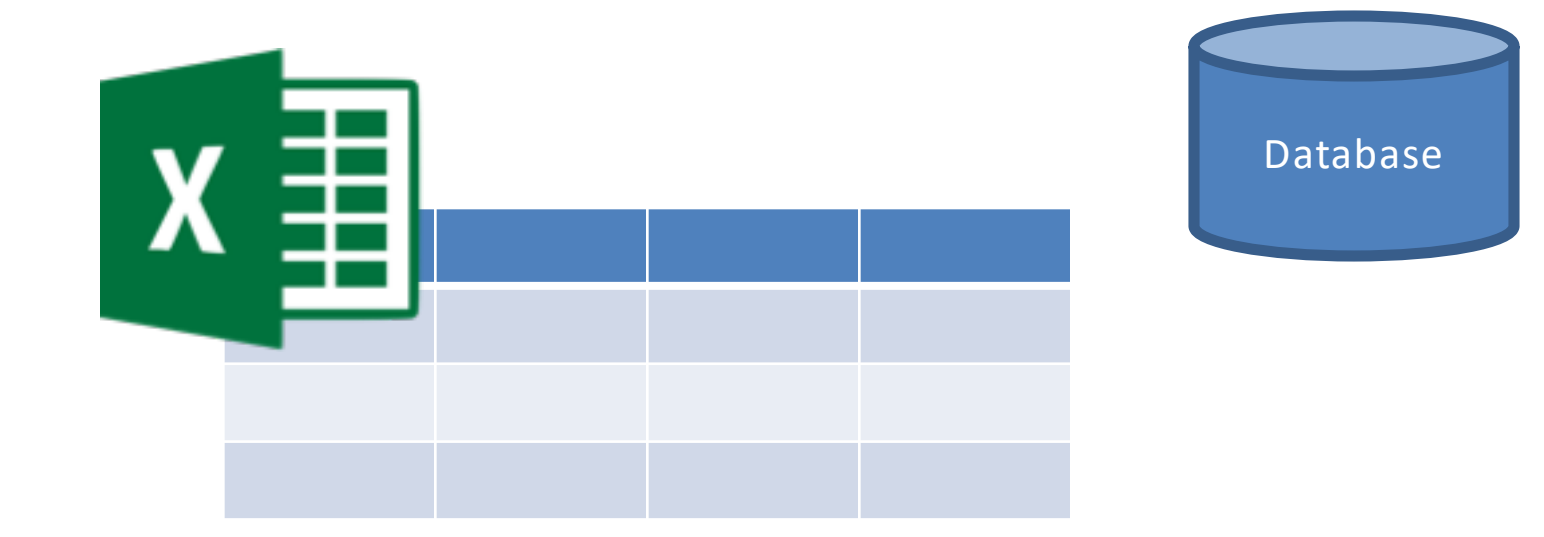

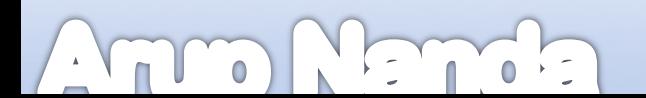

## **Java Programs**

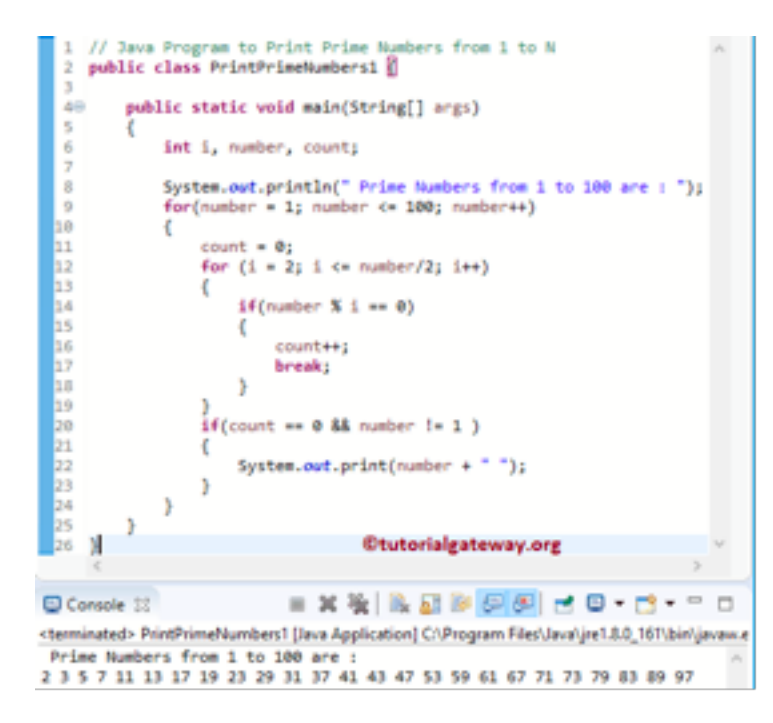

#### Variables; not data

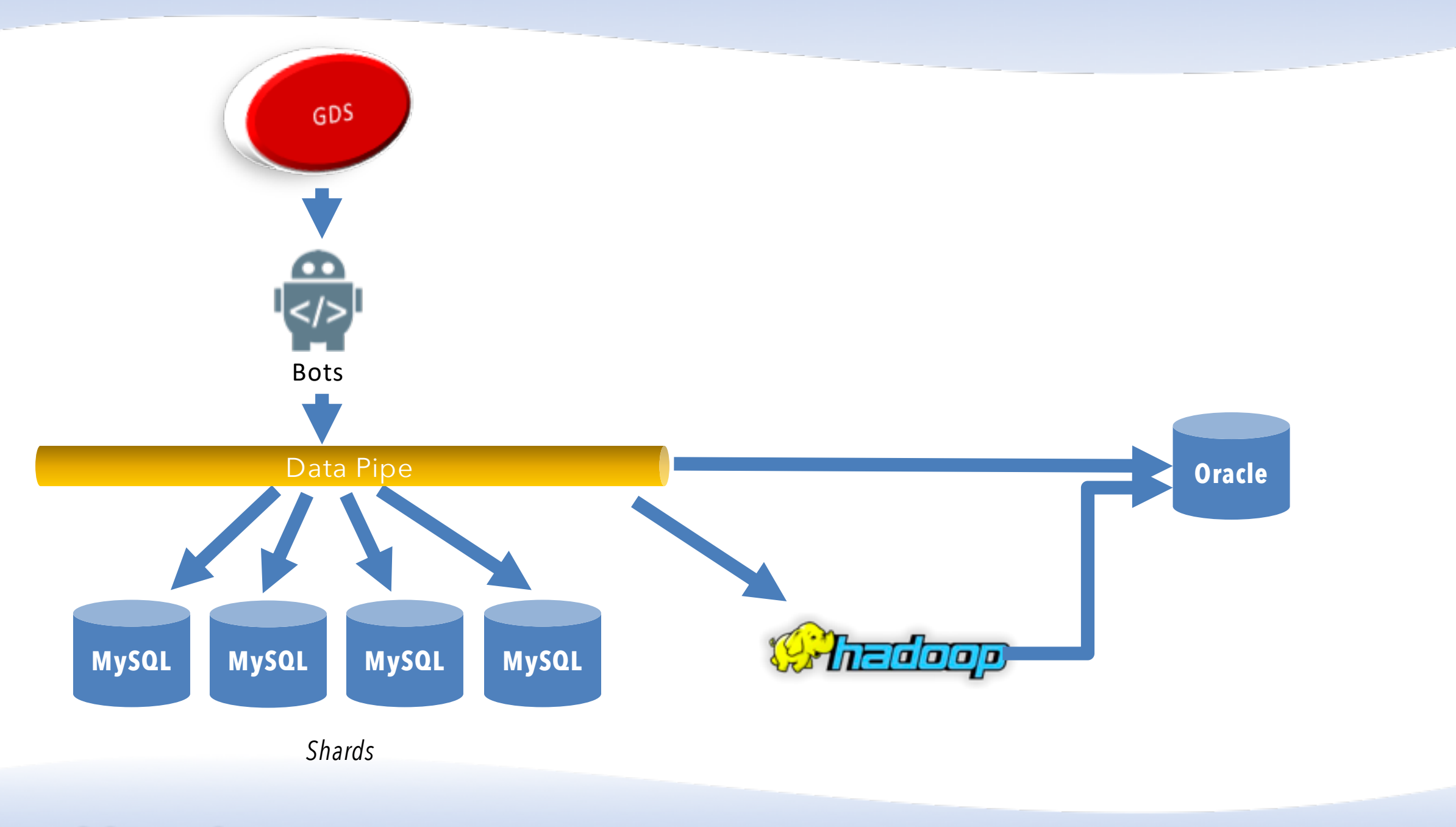

 $\left| \cdot \right|$ 

 $0<sup>2</sup>$ 

 $\tilde{\mathbb{Z}}$ 

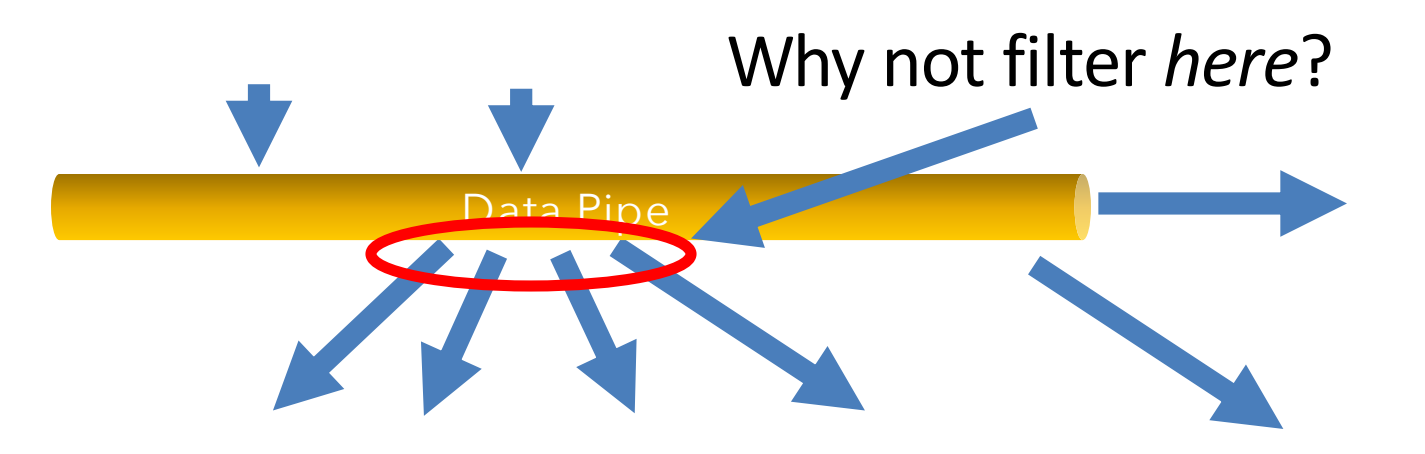

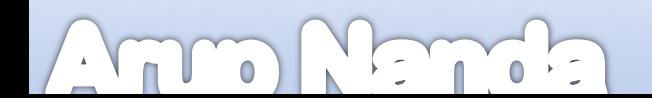

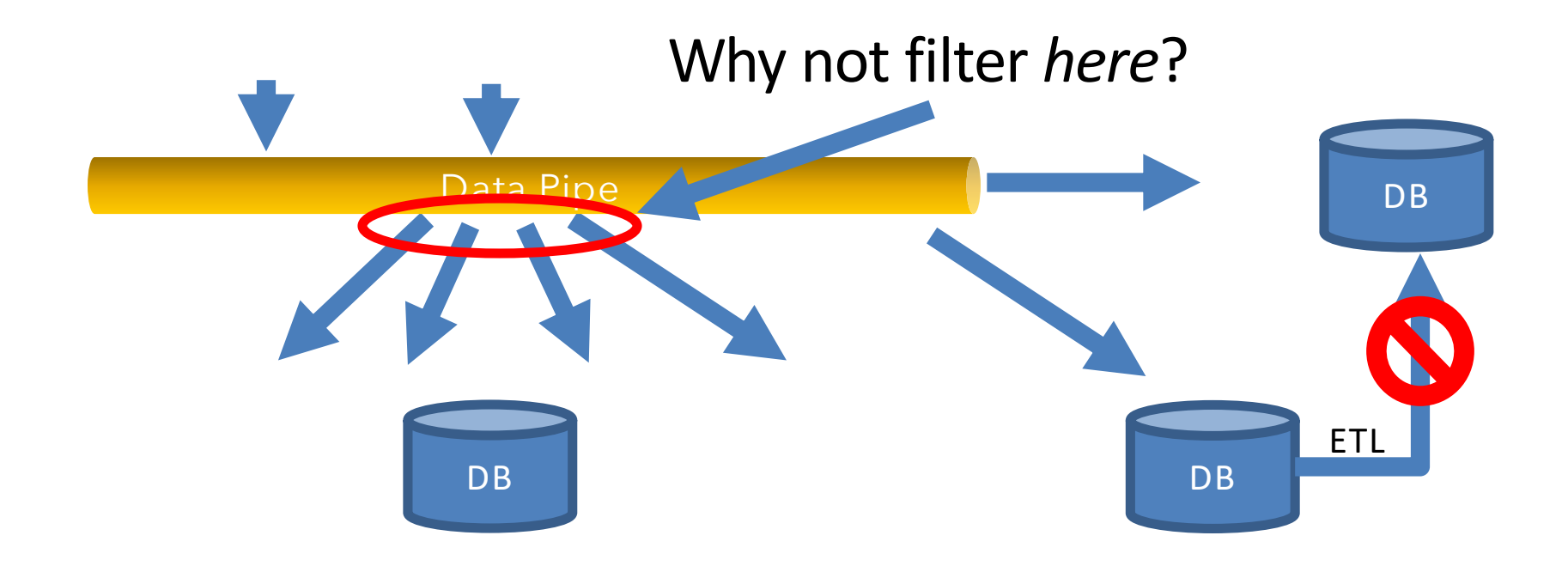

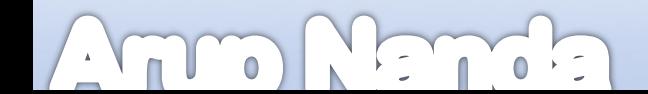

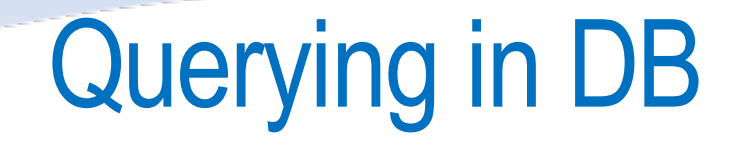

### SQL *Problem*: Its relies on static data

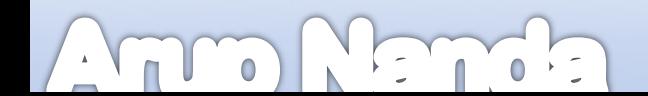

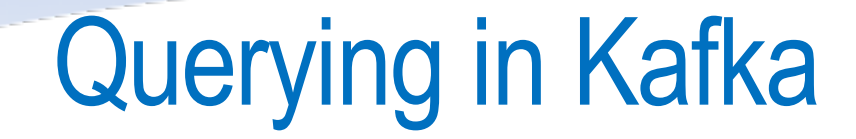

#### KSQL Realtime Streaming Query

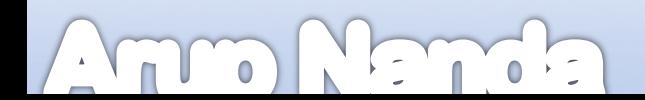

CREATE STREAM searchpath (sigtime BIGINT, cguid VARCHAR, sigkv VARCHAR, vip VARCHAR)<br>WITH (kafka\_topic='searchpath', value\_format='JSON');

CREATE TABLE all\_signals (sigtime BIGINT, cguid VARCHAR, sigkv VARCHAR, vip VARCHAR)<br>WITH (kafka\_topic='searchpath', value\_format='DELIMITED');

CREATE TABLE vip\_signals AS SELECT cguid, count(\*) FROM all\_signals WINDOW TUMBLING (SIZE 1 MINUTE) WHERE vip =  $'Y$ ;

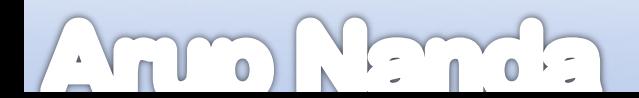

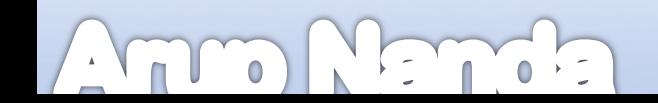

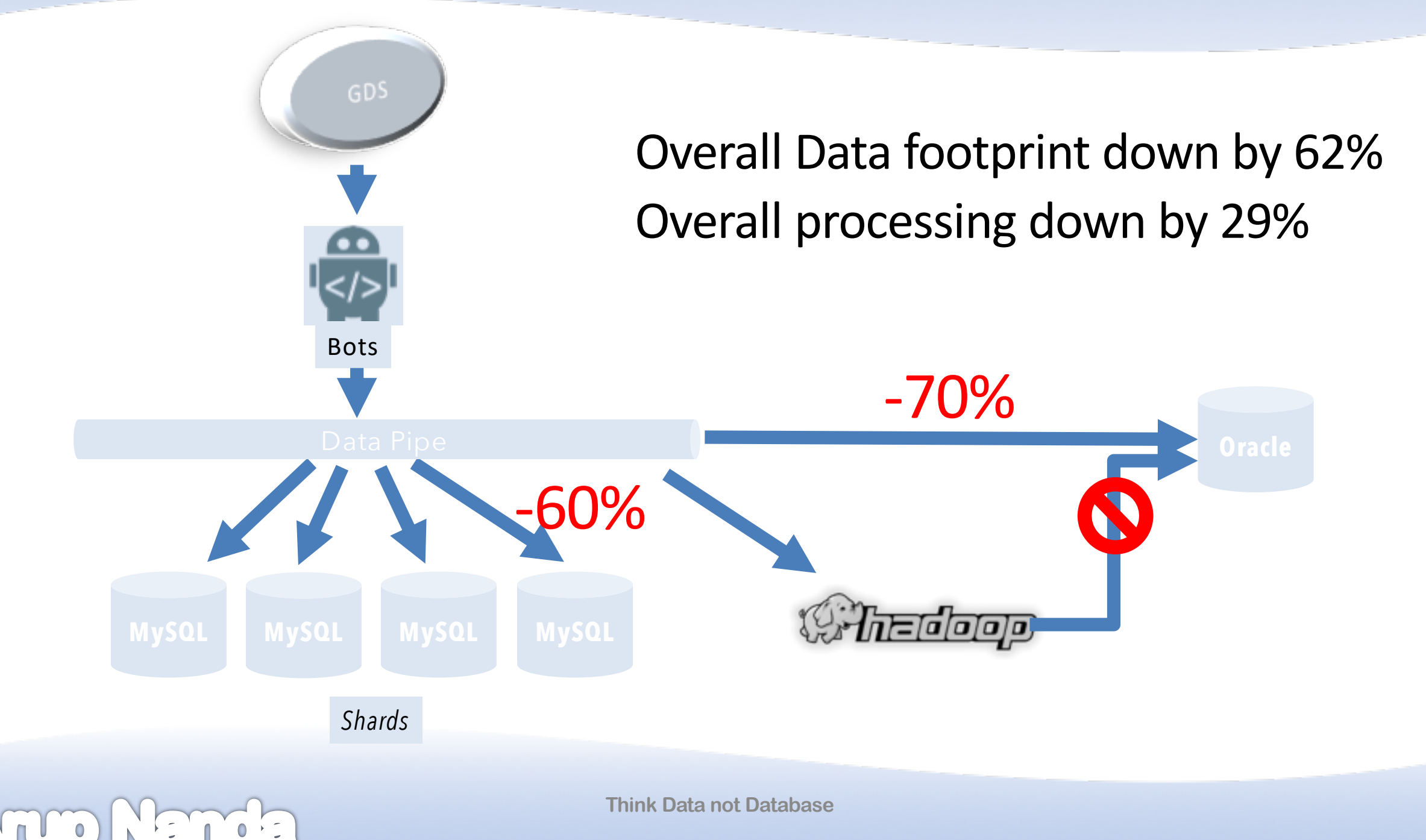

 $\mathbf{A}=\mathbf{A}$ 

## **Takeaways**

- Think "data"; not "database"
- Take advantage of event processing where realtime is not important
- Filter at the pipe
- Don't think in terms of ETL; think data engineering

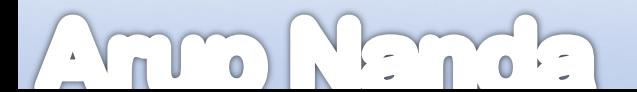

# *Thank You!*

Blog: arup.blogspot.com Tweeter: @ArupNanda Facebook.com/ArupKNanda